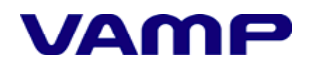

### **ModBus data items of VAMP 230/245/255**

Software version: 5.5

( dbitem\mb\_data.db,v 7.9, inc\mb\_arra.h, v 7.10 )

#### **Access codes:**

 $R = Read$ 

 $W = Write$ 

 $C = Clear$ 

#### Table 1. ModBus data items in RTU slave mode.

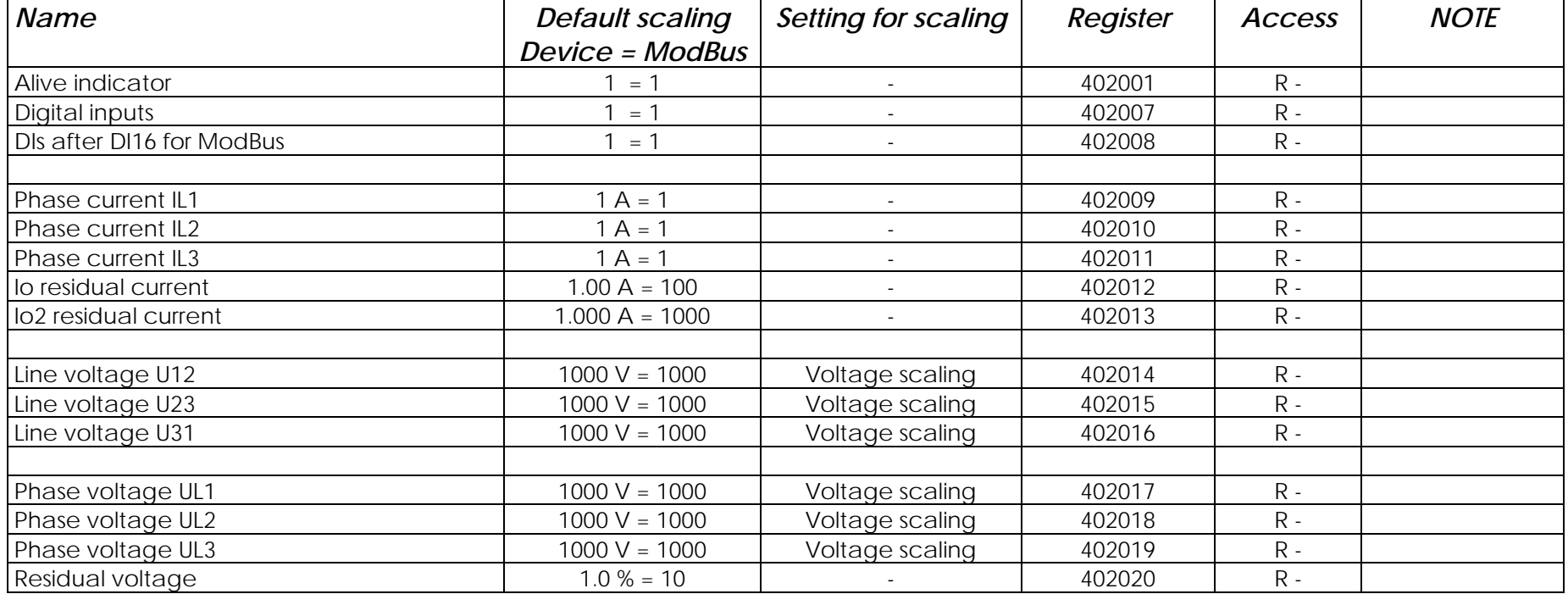

VAMP Ltd Call the Tel. +358 6 212 1100 Tel. +358 6 212 1100 Bank: Nordea Bank Finland Plc VAT No: FI09848948 email: vamp@vamp.fi Sampo Bank Plc Account No: 800016-70355743 SWIFT: PSBFIHH

P.O. Box 5, (Runsorintie 7) Fax. +358 6 212 1105 Fax. +358 6 212 1105 Fax. +358 6 212 1105 Fax. +358 6 212 1105<br>FIN-65381 VAASA Trade reg. No: 618.17C FIN-65381 VAASA **Internet: www.vamp.fi** SWIFT: NDEAFIHH SWIFT: NDEAFIHH Trade reg. No: 618.170<br>Trade reg. No: 618.170<br>FINLAND Domicile: VAASA

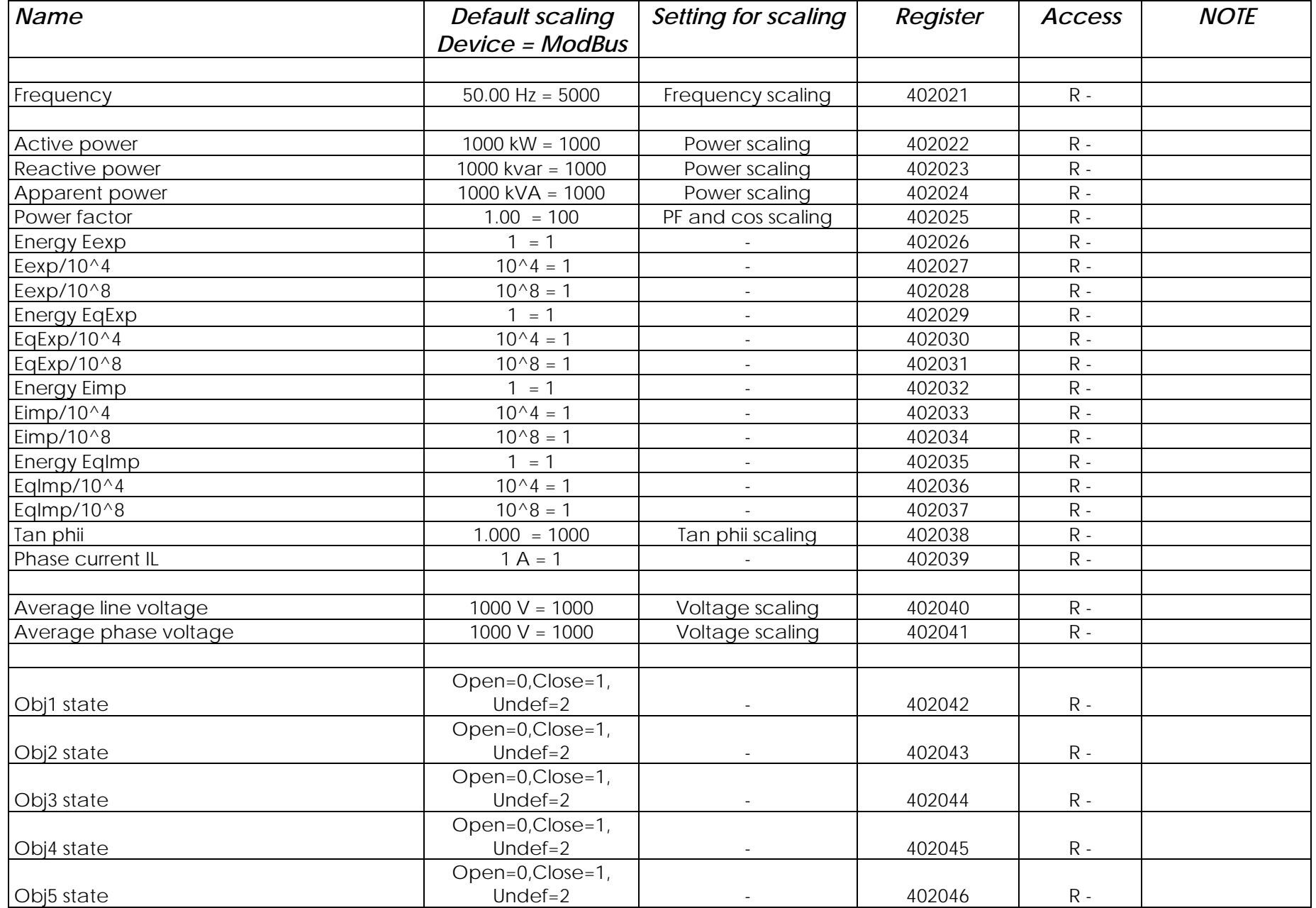

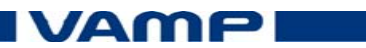

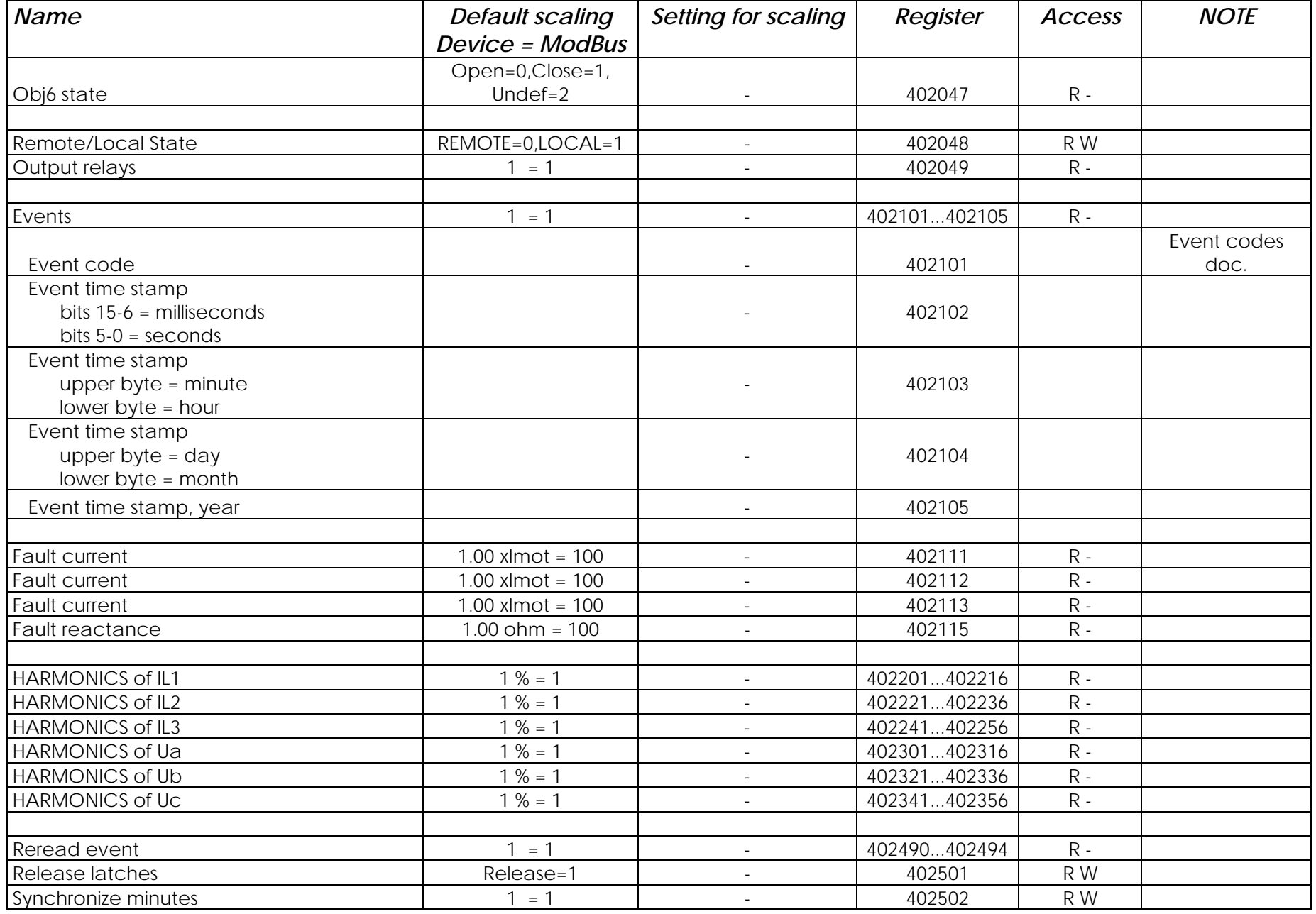

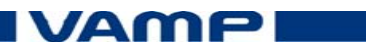

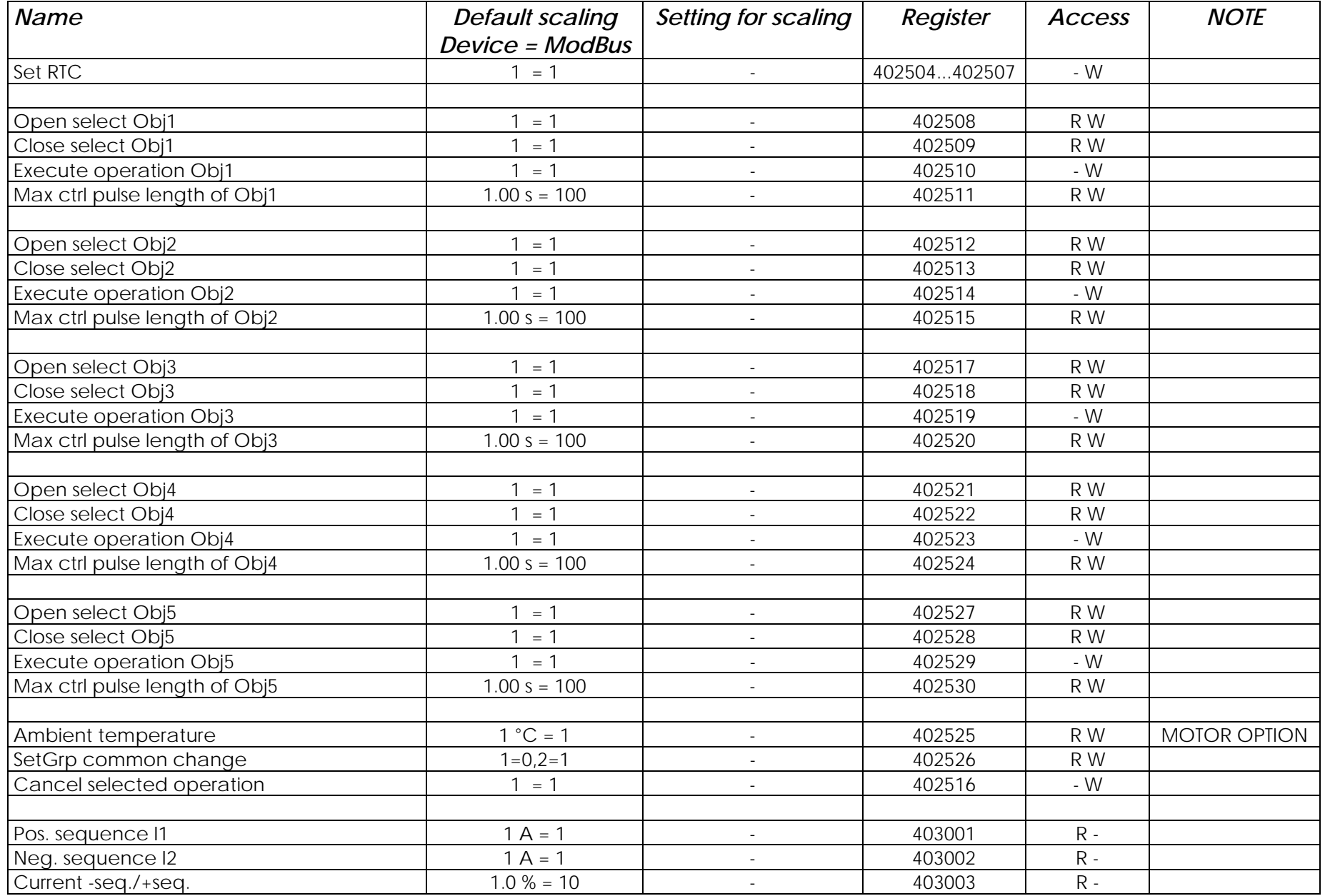

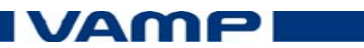

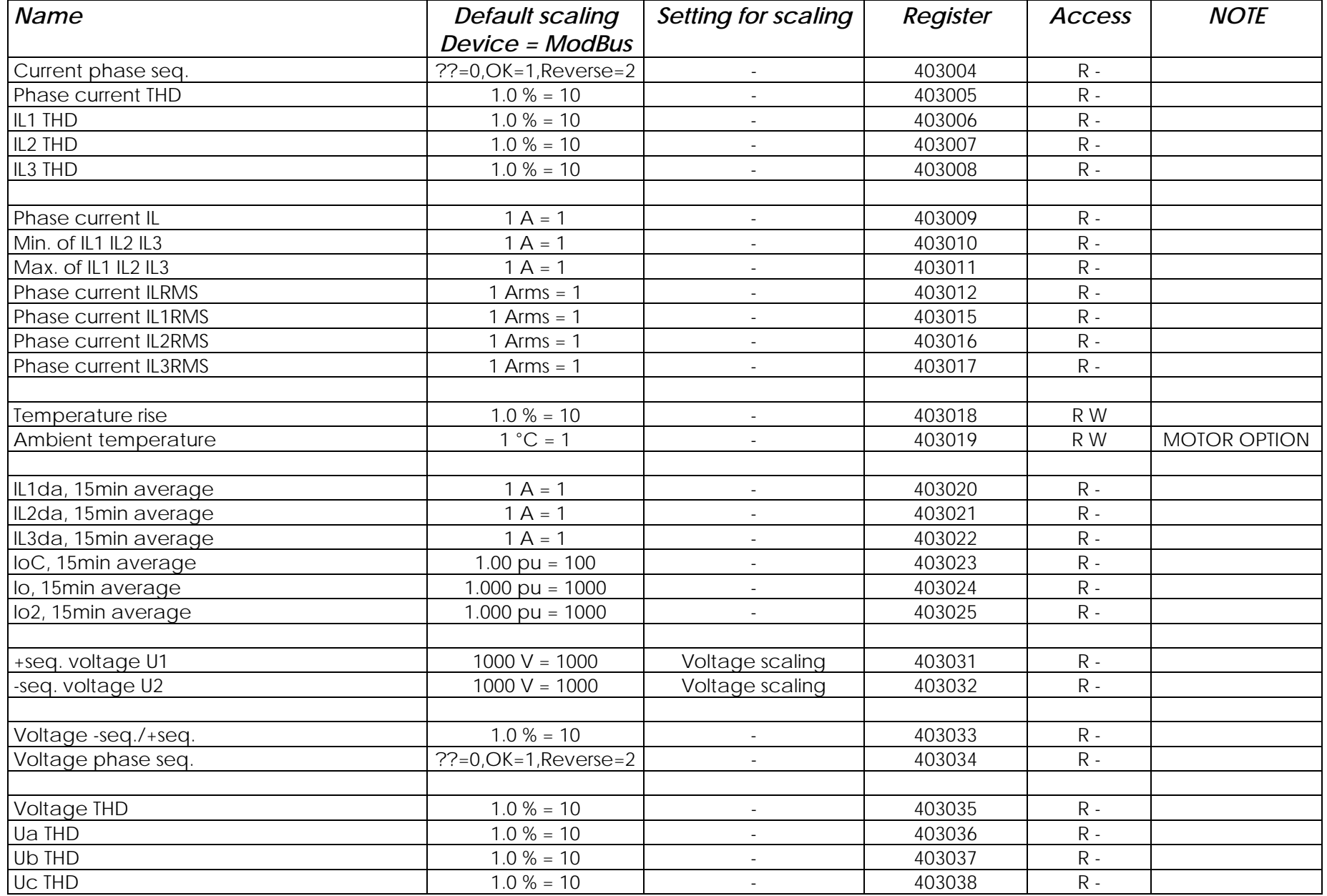

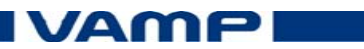

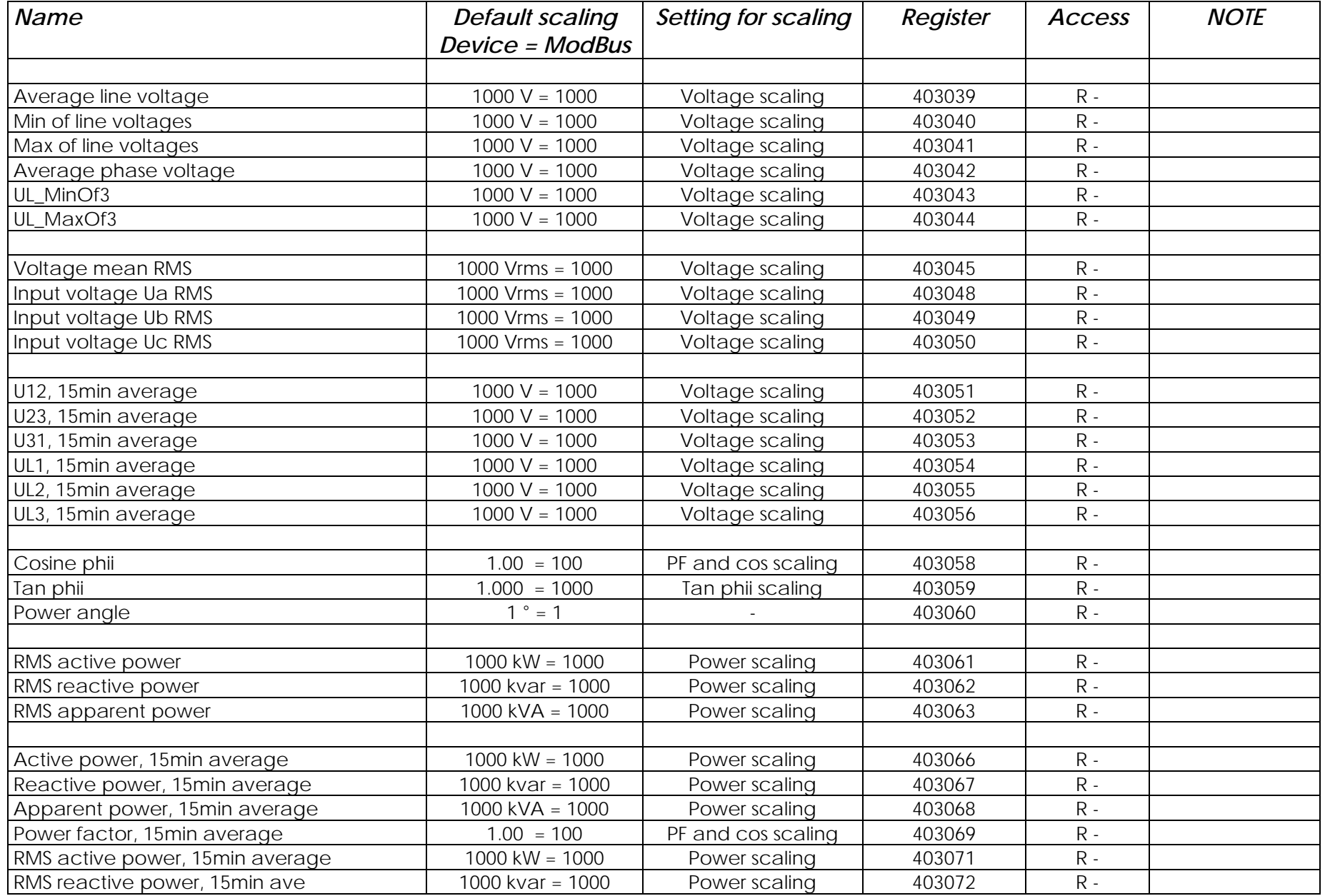

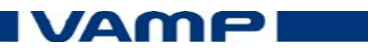

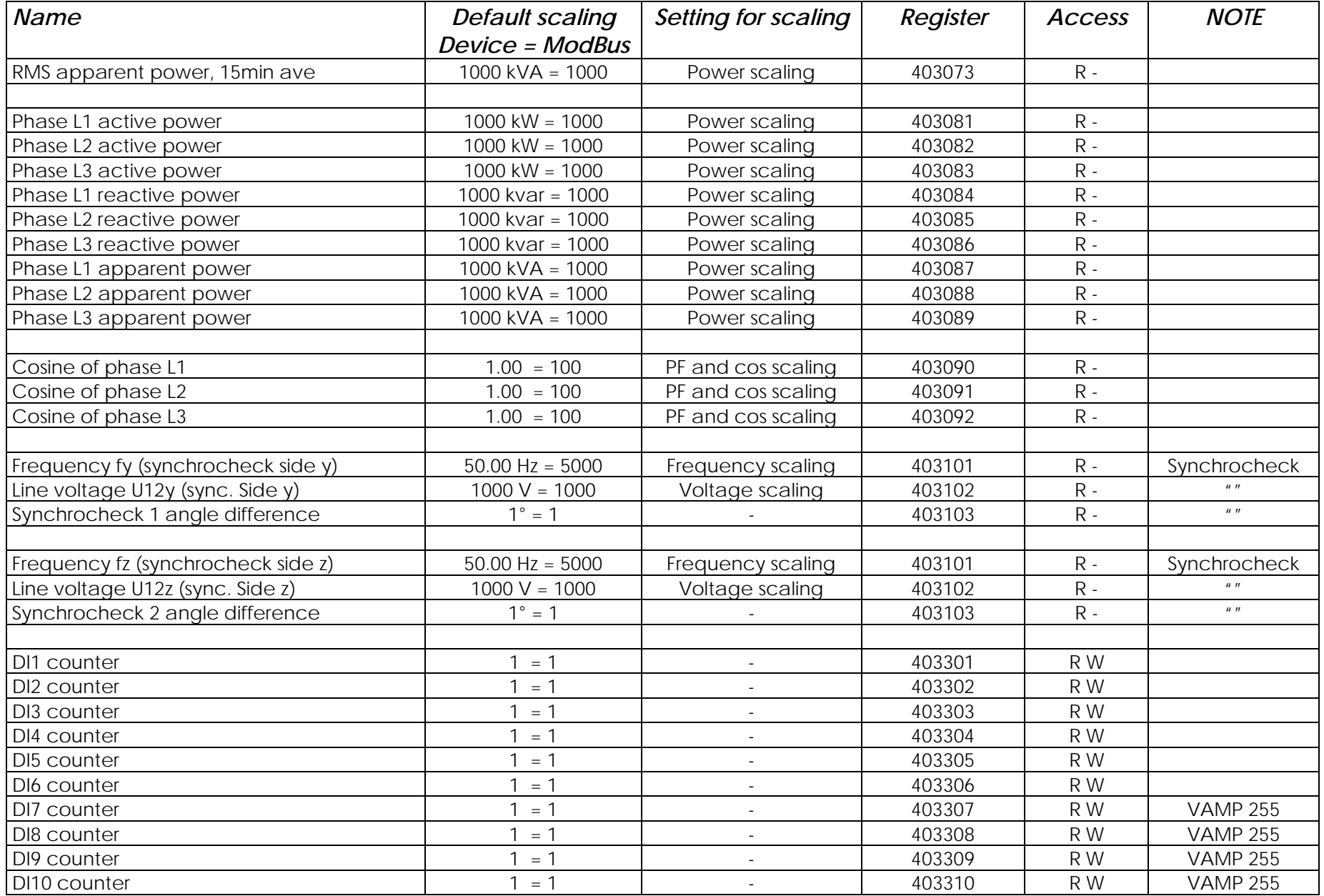

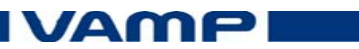

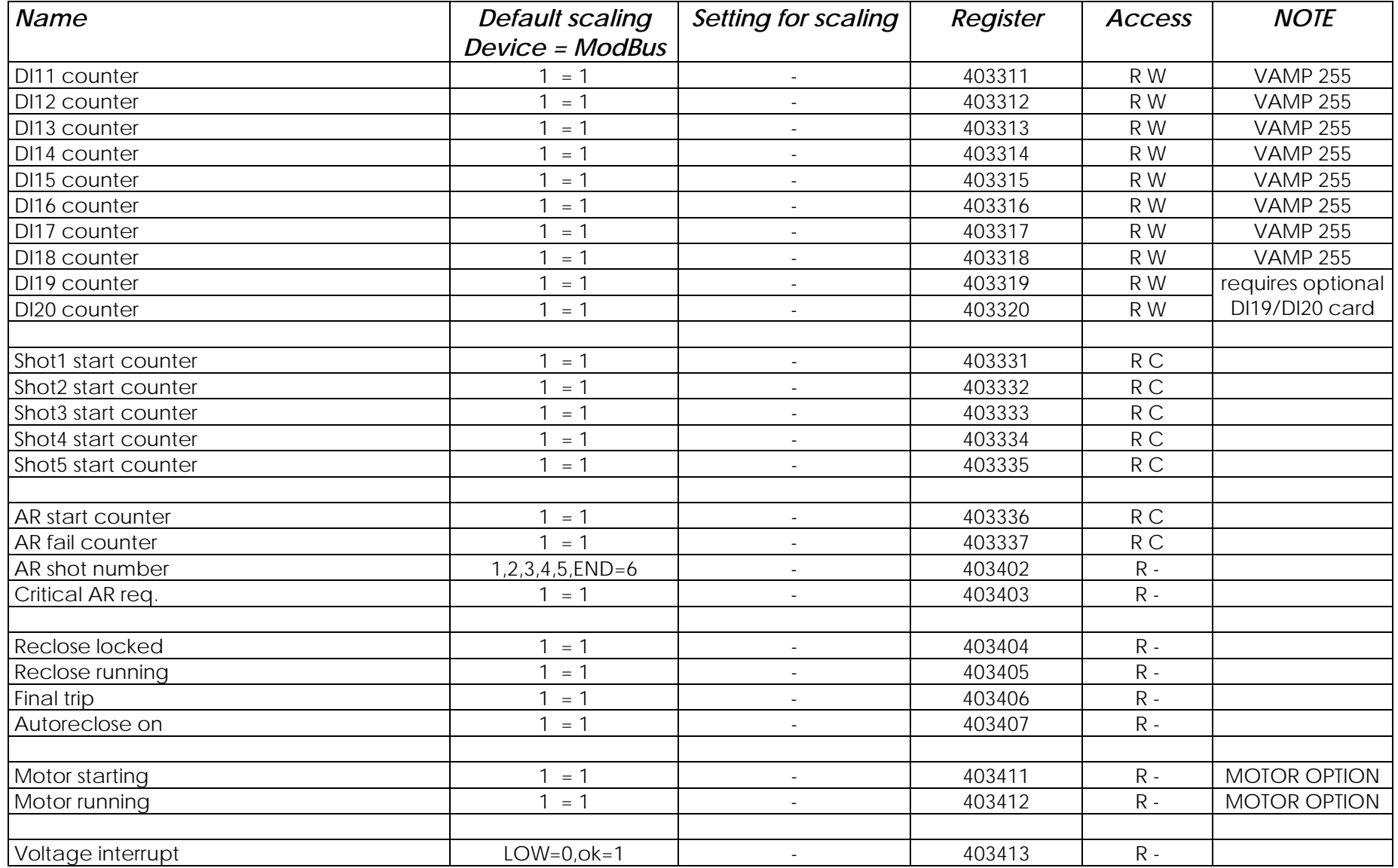

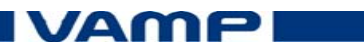

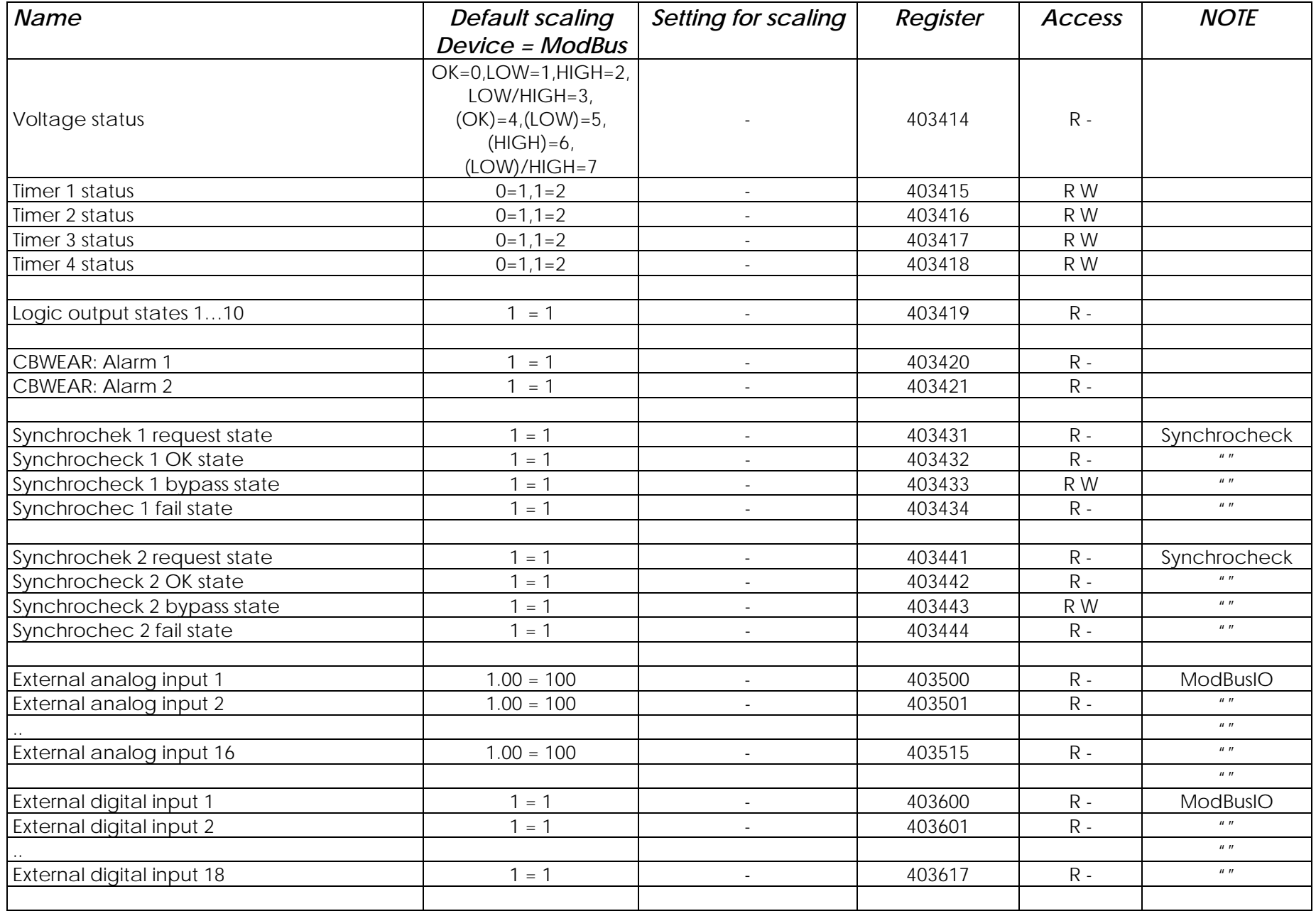

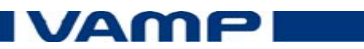

Table 2. ModBus data items in RTU master mode.

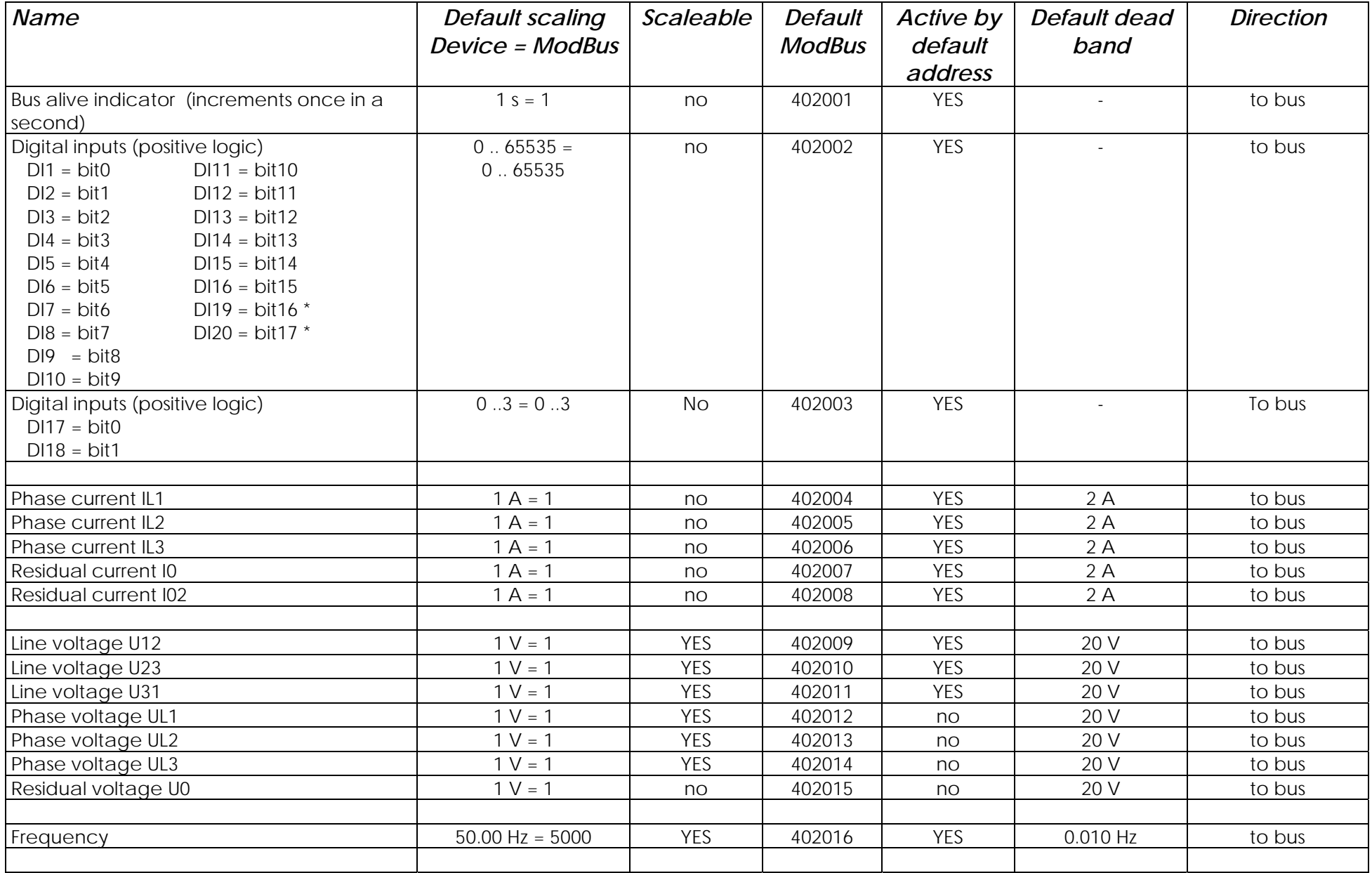

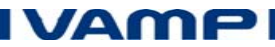

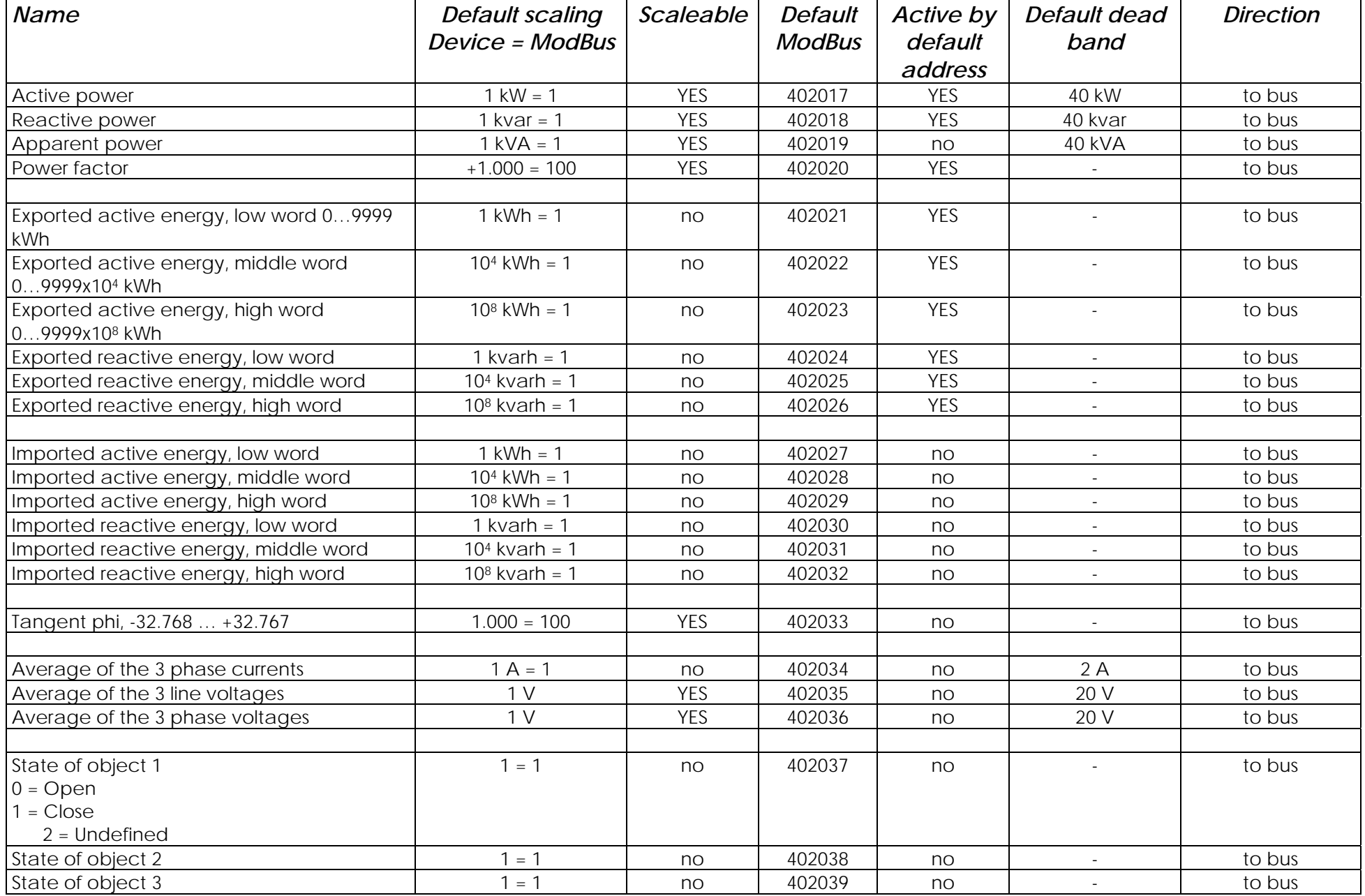

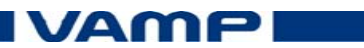

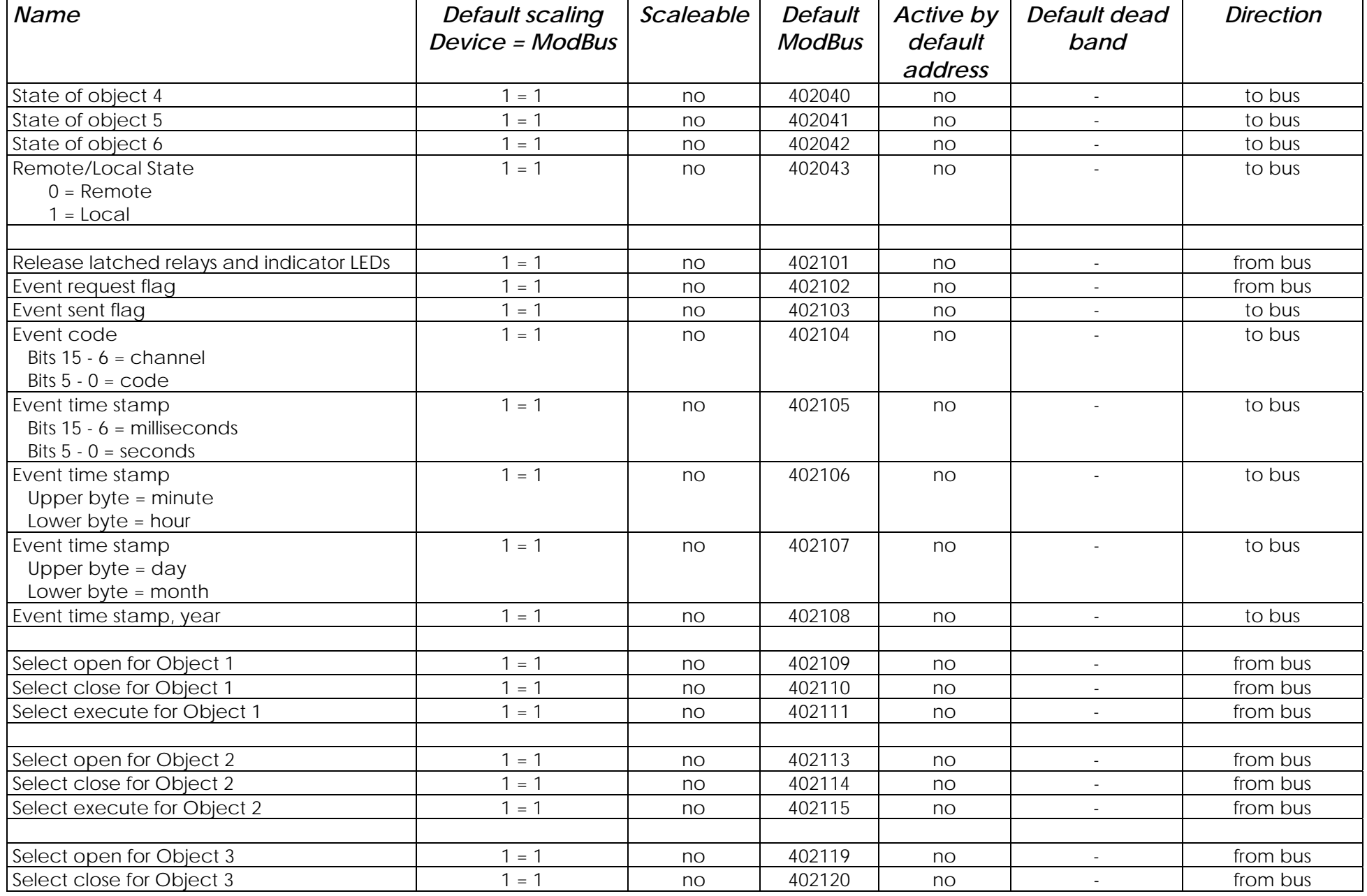

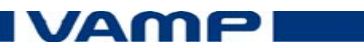

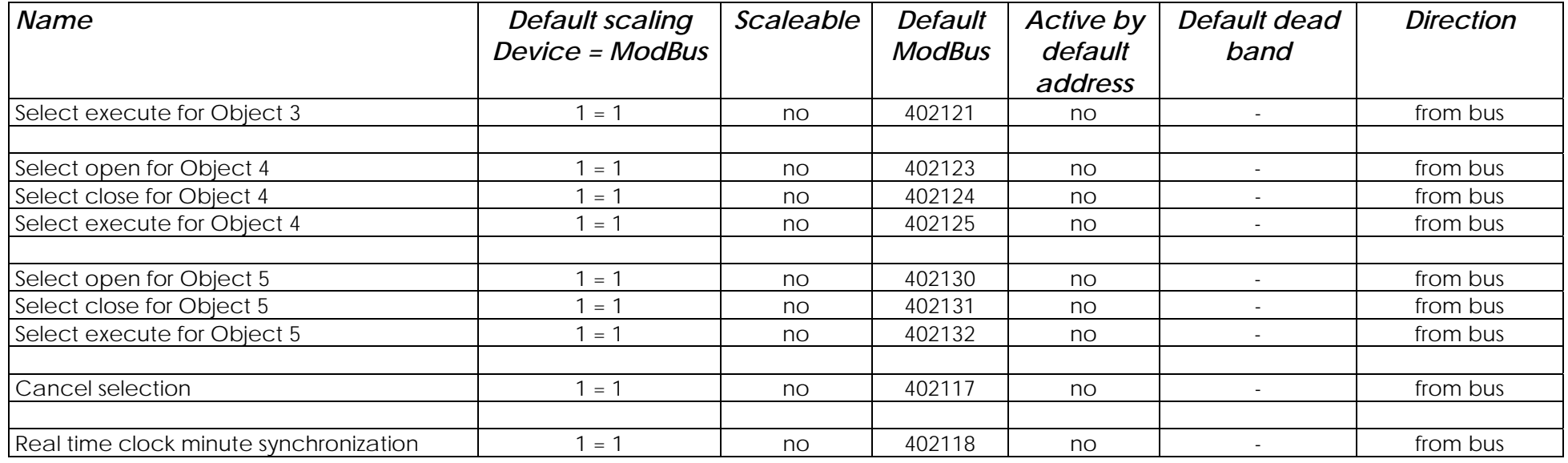

\*) DI19 and DI20 requires optional DI19/DI20 card

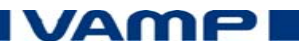